$\%$ 

# **Percentuale**

Il rapporto percentuale o percentuale è un modo per esprimere un rapporto e in particolare descrive la grandezza di una quantità rispetto a un'altra espressa in centesimi.

La percentuale si calcola come prodotto del rapporto tra due quantità per 100.

$$
r=\frac{a}{b}\cdot 100=a:b\cdot 100
$$

Il rapporto  $1/2 = 1$ :  $2 = 0.5$  è espresso come rapporto percentuale uguale al 50% (50 per cento) e indica una divisione per  $100 (50/100 = 50 : 100 = ½ = 0.5)$ . Si tratta di scrivere, quindi, una frazione con denominatore 100.

La percentuale, essendo un rapporto tra valori qualsiasi, è usualmente espressa da un numero decimale di cui si evidenziano le sole prime due cifre decimali  $(3,\overline{2}\% = 3,22\%)$ .

La percentuale viene solitamente utilizzata per determinate coppie di valori:

- 1. quando i due valori misurano le cardinalità di due insiemi uno incluso nell'altro (esempio *"il 30% dei gatti ha macchie beige"*)
- 2. quando uno dei due valori misura una variazione dell'altro (esempio *"la produzione è aumentata del 10%"*)
- 3. quando i due valori misurano una stessa grandezza prima e dopo una variazione (ad esempio *"i guadagni sono solo il 70% di quelli dell'anno precedente"*) 1

Ha poco senso, sebbene formalmente corretto, mettere in relazione con una percentuale due quantità che non rientrano in uno di questi casi, anche qualora queste siano effettivamente connesse (ad esempio non si dirà *"i danesi sono il 10% degli italiani"* ma casomai *"il rapporto tra danesi e italiani è di 1 a 10,* oppure, *è un decimo"*).

La percentuale viene utilizzata in statistica, anche perché legata all'idea intuitiva di "quanti *a* trovo se prendo a caso 100 *b*" e quindi al concetto di campione. 2

Il simbolo attuale è una acquisizione recente, evoluzione di quello usato nel XV secolo, non essendo inizialmente scritto a parole che si trattava di percentuale.

 $\frac{1}{2}$ 

Notazione usata nel XV secolo Notazione in uso nel XVII secolo A partire dal XVIII secolo<sup>3</sup>

*Esempio 1*

<u>۾</u>

$$
\% \text{ sconto} = \frac{\text{prezzo} \text{ listino} - \text{prezzo} \text{ scontato}}{\text{prezzo} \text{ di} \text{ listino}} \cdot 100 = \frac{\text{ sconto}}{\text{prezzo} \text{ di} \text{ listino}} \cdot 100 = \frac{3}{25} \cdot 100 = 12\%
$$

*Esempio 2*

% *domainde corrette* = 
$$
\frac{domande corrette}{domande totali} \cdot 100 = \frac{12}{20} \cdot 100 = 60\%
$$

*Esempio 3*

*Produzione mondiale di cerali 2221 milioni di tonnellate. La Cina ne produce 445 milioni.*

% produzione della Cina =  $\frac{production}{production}$   $\cdot$  100 =  $\frac{445}{2221}$   $\cdot$  100  $\approx$  20,04%

Talora la percentuale è espressa in millesimi, ovvero come frazione con denominatore 1000 (‰).

<sup>&</sup>lt;sup>1</sup> Parte tratta da Wikipedia [\(wikipedia.org\)](http://wikipedia.org/), l'enciclopedia libera

<sup>2</sup> Parte tratta da Wikipedia [\(wikipedia.org\)](http://wikipedia.org/), l'enciclopedia libera

<sup>3</sup> Parte tratta da Wikipedia francese [fr.wikipedia.org/wiki/Pourcentage](http://fr.wikipedia.org/wiki/Pourcentage)

Per trovare le percentuali si risolve un problema di proporzionalità diretta e si impostano proporzioni in cui uno dei termini noti è 100.

> $r: 100 = p: t$ oppure  $p : r = t : 100$

#### **Calcolare il tasso percentuale conoscendo il totale e la quantità**

Conosco la quantità  $p$  e il totale  $t$  e devo calcolare il tasso percentuale  $r$  come rapporto a 100.

Nel calcolo occorre tenere presente che il simbolo % può essere trattato come equivalente ad una costante numerica pari a  $1/100 = 0.01$ .

tasso percentuale 
$$
r = \frac{quantità p}{totale t} \cdot 100 \rightarrow r : 100 = p : t
$$

**Esempio.** Per rendere confrontabili i risultati di prove diverse si può utilizzare il rapporto tra il punteggio conseguito e il totale dei punti disponibili ed esprimere questo rapporto come percentuale. Rispondendo correttamente a 27 domande su 30 e a 16 domande su 20 che valori percentuali si sono raggiunti?

$$
r = \frac{27}{30} \cdot 100 = 0.9 \cdot 100 = 90\% \text{ di ris poste corrette} \to 27:30 = x:100
$$
  

$$
r = \frac{16}{20} \cdot 100 = 16 \cdot 5 = 80\% \text{ di risposite corrette} \to 16:20 = x:100
$$

**Nota.** Per brevità si esegue il calcolo del rapporto tra la quantità e il totale e si sposta la virgola di due posti verso destra (equivalente a moltiplicare per 100).

#### **Calcolare la differenza tra due valori sotto forma di tasso percentuale**

Conosco la variazione del totale  $(t_1 - t_2)$  e devo calcolare il tasso percentuale  $r$  come rapporto a 100. La variazione può essere sia in aumento sia in diminuzione.

tasso percentuale 
$$
r = \frac{t_1 - t_2}{t_1} \cdot 100 \rightarrow r : 100 = (t_1 - t_2) : t_1
$$

**Esempio.** Una confezione di pasta prima venduta a listino a 0,90  $\epsilon$ /kg viene posta in offerta a 0,72  $\epsilon$ /kg. Calcola lo sconto percentuale praticato.

$$
sconto = listino - prezzo\ scontato = 0,90 - 0,72 = 0,18 \in
$$
  

$$
r = \frac{sconto}{listino} \cdot 100 = \frac{0,90 - 0,18}{0,90} \cdot 100 = \frac{0,18}{0,90} \cdot 100 = \frac{1}{5} \cdot 100 = 20\%
$$

**Esempio.** A fronte di una spesa di 1200 euro il mese successivo se ne spendono 1500. Qual è la variazione in percentuale delle uscite tra questi due mesi?

$$
r = \frac{1500 - 1200}{1200} \cdot 100 = \frac{300}{1200} \cdot 100 = \frac{300}{12} = 25\% \rightarrow r : 100 = (1500 - 1200) : 1200
$$

## **Calcolare la quantità conoscendo il totale e il tasso percentuale**

Conosco il tasso percentuale *r* e il totale *t* e devo calcolare la quantità *p*.

quantità p = totale t 
$$
\cdot \frac{\text{tasso percentage}}{100}
$$
  $\rightarrow$  r : 100 = p : t  
\n $r = \frac{p}{t} \cdot 100 \rightarrow \frac{p}{t} \cdot 100 = r \rightarrow \frac{p}{t} \cdot 100 \cdot \frac{t}{100} = r \cdot \frac{t}{100} \rightarrow p = t \cdot \frac{r}{100}$ 

Esempio. I beni acquistati sono gravati dall'imposta sul valore aggiunto (IVA<sup>4</sup>) per un 20%. Acquistando un bene che costi 350 euro, IVA esclusa<sup>5</sup>, occorre calcolare l'imposta e aggiungere l'IVA al costo iniziale.

*IVA* 20% = **p** = 350 ⋅ 
$$
\frac{20}{100}
$$
 = 350 ⋅ 0, 20 = 70 € → 20:100 = x:350  
*prezzo IVA compresa* = 350 + 70 = 420 €

**Nota.** Per convertire un numero in formato percentuale nel formato decimale basta spostare di due posti la virgola verso sinistra (dividere per 100). In questo modo è possibile eseguire una sola operazione con una calcolatrice (una moltiplicazione per il tasso percentuale che ha subito uno spostamento della virgola di due posti verso sinistra).

Nota. Per calcolare il totale più la percentuale calcolata si può moltiplicare il totale x per l'unità sommata per il tasso percentuale  $p\%$  che ha subito uno spostamento della virgola di due posti verso sinistra. Esempio

$$
p = t \cdot \left(1 + \frac{r}{100}\right) \rightarrow 350 \cdot \left(1 + \frac{20}{100}\right) = 350 \cdot 1, 20 = 420 \text{ euro } IVA \text{ compresa}
$$

#### **Calcolare il totale conoscendo la quantità e il tasso percentuale corrispondente**

Conosco la quantità *p* e il tasso percentuale *r* e devo calcolare il totale *t*.

\n
$$
\text{total } t = \text{quantità } p \cdot \frac{100}{\text{tasso percentage } r} \rightarrow t = p \cdot \frac{100}{r} \rightarrow r : 100 = p : t
$$
\n

\n\n $r = \frac{p}{t} \cdot 100 \rightarrow r \cdot \frac{t}{r} = \frac{p}{t} \cdot 100 \cdot \frac{t}{r} \rightarrow t = p \cdot \frac{100}{r}$ \n

**Esempio.** Ai saldi di fine stagione si ha modo di acquistare merce scontata nei negozi. Se il prezzo di un capo di abbigliamento posto in saldo è di 15 euro, corrispondenti al 75% del prezzo originale (sconto 25%), quale era il prezzo originale?

$$
t = \frac{15}{75} \cdot 100 = \frac{15}{75} \cdot 100 = \frac{15}{3} \cdot 4 = 20 \cdot 20 - 15 = 5 \cdot 100
$$
  
75 : 100 = 15 : t

<sup>5</sup> Prezzo senza IVA

Copyright© 1999-2023 owned by Ubaldo Pernigo, please contact[: ubaldo@pernigo.com](mailto:ubaldo@pernigo.com)<br>Commons Attribuzione - Non commerciale - Non opere derivate 4.0 Internazionale Il presente lavoro è coperto da Licenza Creative Commons Attribuzione

<sup>&</sup>lt;sup>4</sup> IVA – Imposta sul valore aggiunto [\(http://it.wikipedia.org/wiki/Imposta\\_sul\\_valore\\_aggiunto\)](http://it.wikipedia.org/wiki/Imposta_sul_valore_aggiunto)

### **Aumentare o diminuire un valore di un tasso percentuale - Profitti e Perdite**

 $\bar{p}$  =  $t$  $\frac{1}{100}$  ·  $(100 \pm r) \rightarrow (100 \pm r) : 100 = p : t$ 

**Nota.** Per calcolare il totale più/meno la percentuale calcolata si può moltiplicare il totale per l'unità sommata/sottratta al tasso percentuale che ha subito uno spostamento della virgola di due posti verso sinistra.

Esempio di aumento e diminuzione di una percentuale  $r$ % di un valore  $x$ .

$$
p = t \cdot (1 + r\%) \rightarrow 500 \cdot \left(1 + \frac{25}{100}\right) = 500 \cdot 1,25 = 625
$$
  

$$
p = t \cdot (1 - r\%) \rightarrow 500 \cdot \left(1 - \frac{25}{100}\right) = 500 \cdot 0,75 = 375
$$

*Un incremento del 100% duplica il valore originale. Così un aumento del 200% porta a ottenere il triplo del valore originale e un aumento dell'800% indica che il valore finale è nove volte il valore originale.*

*Un decremento del 100% porta a un valore zero (100% - 100% = 0).*

NB: Un decremento del 60% indica che il valore finale è il 40% del valore originale.

#### **Caso inverso**

Un libro è stato aumentato del 12% arrivando ad un costo di 28 €. Quanto costava prima dell'aumento il libro?

$$
p = t \cdot (1 + r\%) \rightarrow 28 = t \cdot \left(1 + \frac{12}{100}\right) \rightarrow t \cdot \frac{112}{100} = 28 \rightarrow t = 28 \cdot \frac{100}{112} = 25 \in
$$

In generale

$$
p = t \cdot (1 + r\%) \rightarrow t \cdot \left(1 + \frac{r}{100}\right) = p \rightarrow t \cdot \frac{100 + r}{100} \cdot \frac{100}{100 + r} = p \cdot \frac{100}{100 + r} \rightarrow t = p \cdot \frac{100}{100 + r}
$$

## Tabella riassuntiva delle situazioni più comuni

Indicando con *r* il tasso percentuale, con *p* la quantità e con *t* il totale, si ha la proporzione seguente.

```
r: 100 = p: toppure
p : r = t : 100
```
Si presentano a questo punto diversi casi a seconda di quali dati sono noti.

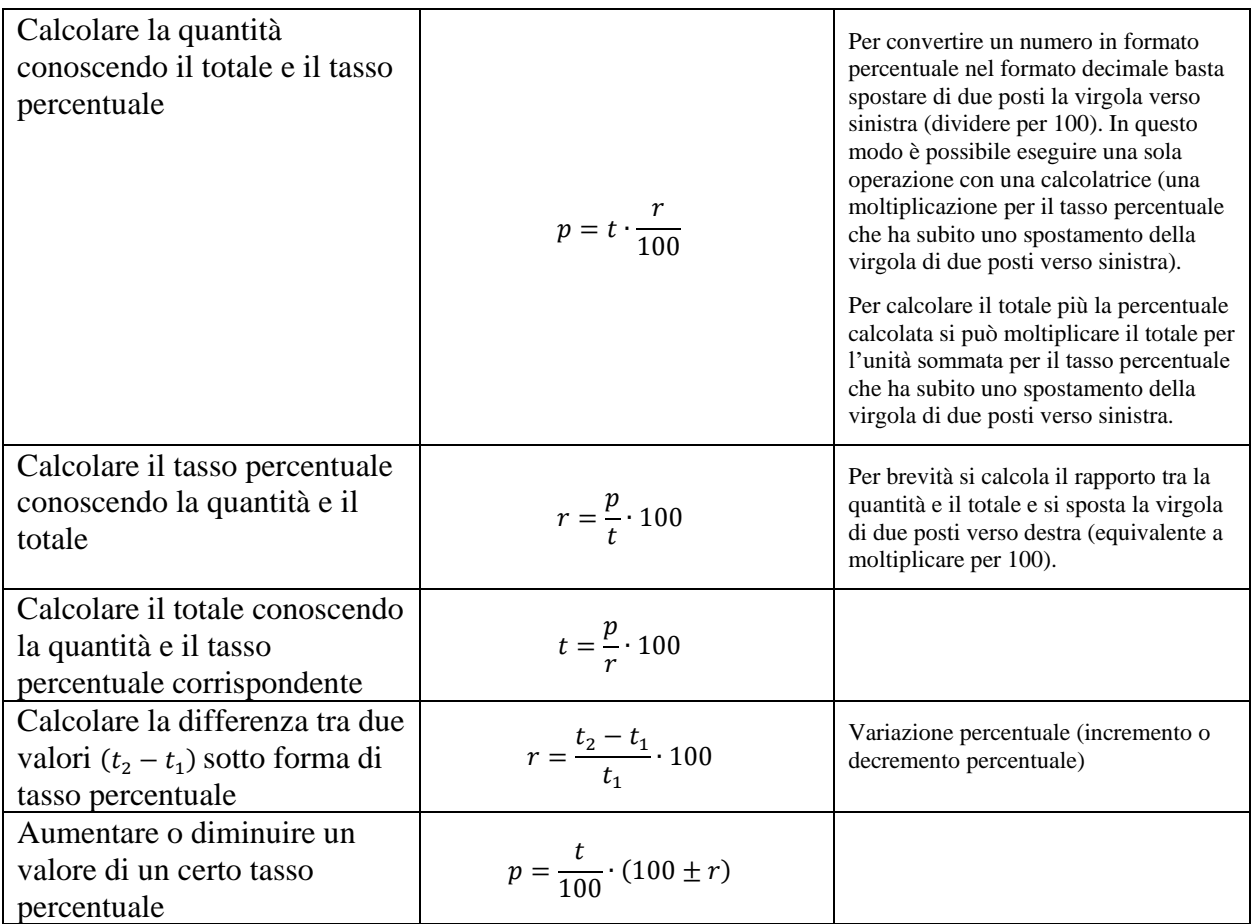

Nel calcolo occorre tenere presente che il simbolo % può essere trattato come equivalente a una costante numerica pari a  $1/100 = 0.01$ .

#### Keywords

*Matematica, aritmetica, rapporto, quoziente, proporzione, percentuale, scala, scala grafica, riduzione, ingrandimento, medio proporzionale, proporzionalità, diretta, inversa, tre semplice, tre composto, ripartizione*

*Math, Arithmetic, ratio, proportion, quotient, percentage ratio, Proportionality, Percentage, Math solved exercises*

*Matemática, Aritmética, Proporción, Porcentaje*

*Mathématique, Arithmétique, Proportion, Pourcentage*

*Mathematik, Arithmetik, das Verhältnis, Prozent*

بِالْمِنَّه، في المانَّه :Arabic Chinese: 百分数 Czech: procento Danish: procent; procentsats Estonian: protsent Finnish: prosenttimäärä German: die Prozente (pl.) Greek: ποσοστό επί τοις εκατό Hungarian: százalék(arány) Icelandic: prósenta Indonesian: persentase Italian: percentuale Japanese: パーセントの割合 Korean: 백분율, 백분비 Latvian: procentuālā attiecība, procenti Lithuanian: procentinis dydis, \*santykis, \*skaičius Norwegian: prosent(del) Polish: procent, odsetek Portuguese: porcentagem Romanian: procent(aj) Russian: процент Slovak: percento Slovenian: odstotki Swedish: procenttal; procentuellt Turkish: yüzde oranı